# **CS 563 Advanced Topics in Computer Graphics** *Materials*

by Paulo Gonçalves de Barros

## **Summary**

- Basic concepts
- ß BSDF
- **Material interface and implementations**
- **Bump mapping**

Scene structure

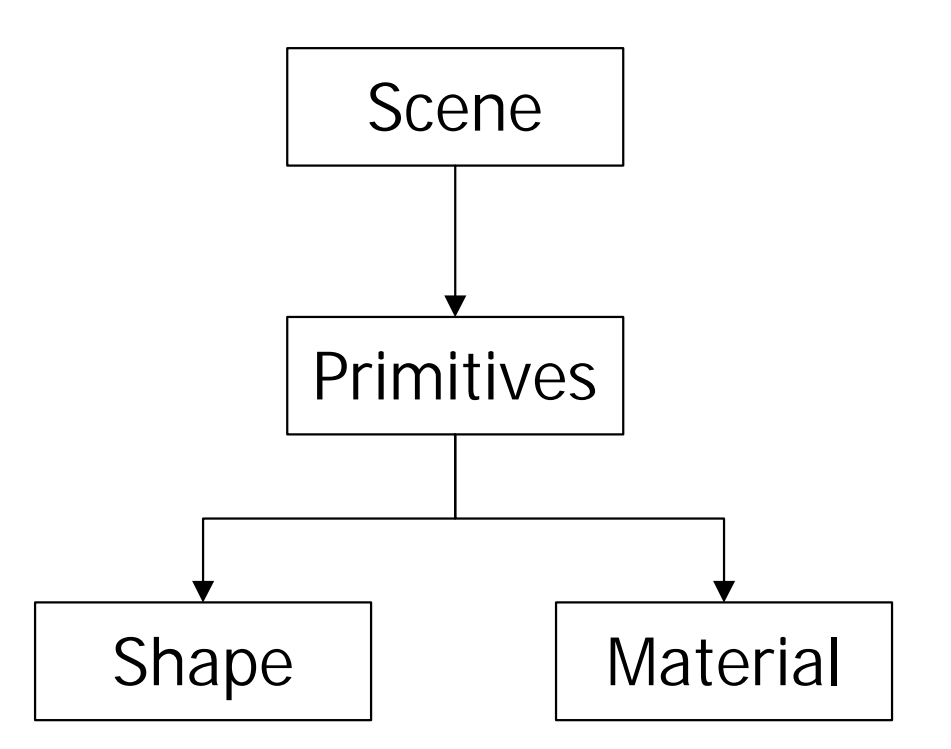

## • Calculating hits

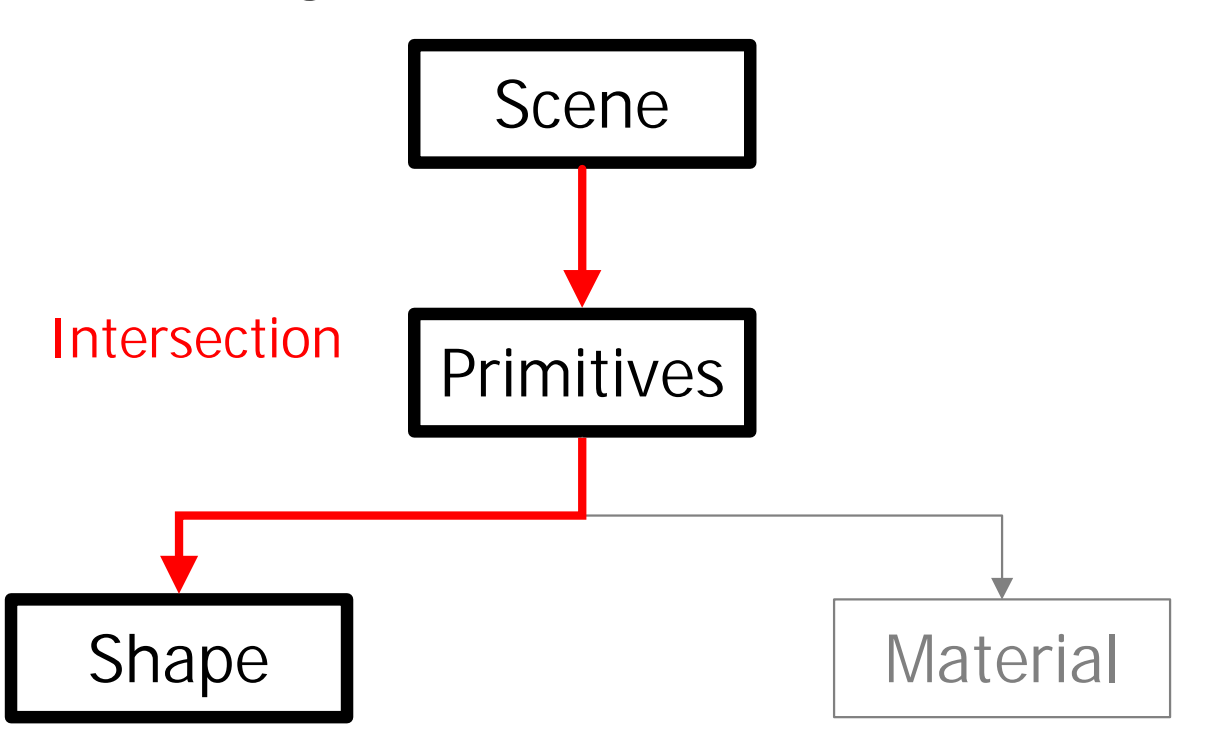

• Obtaining ray colors

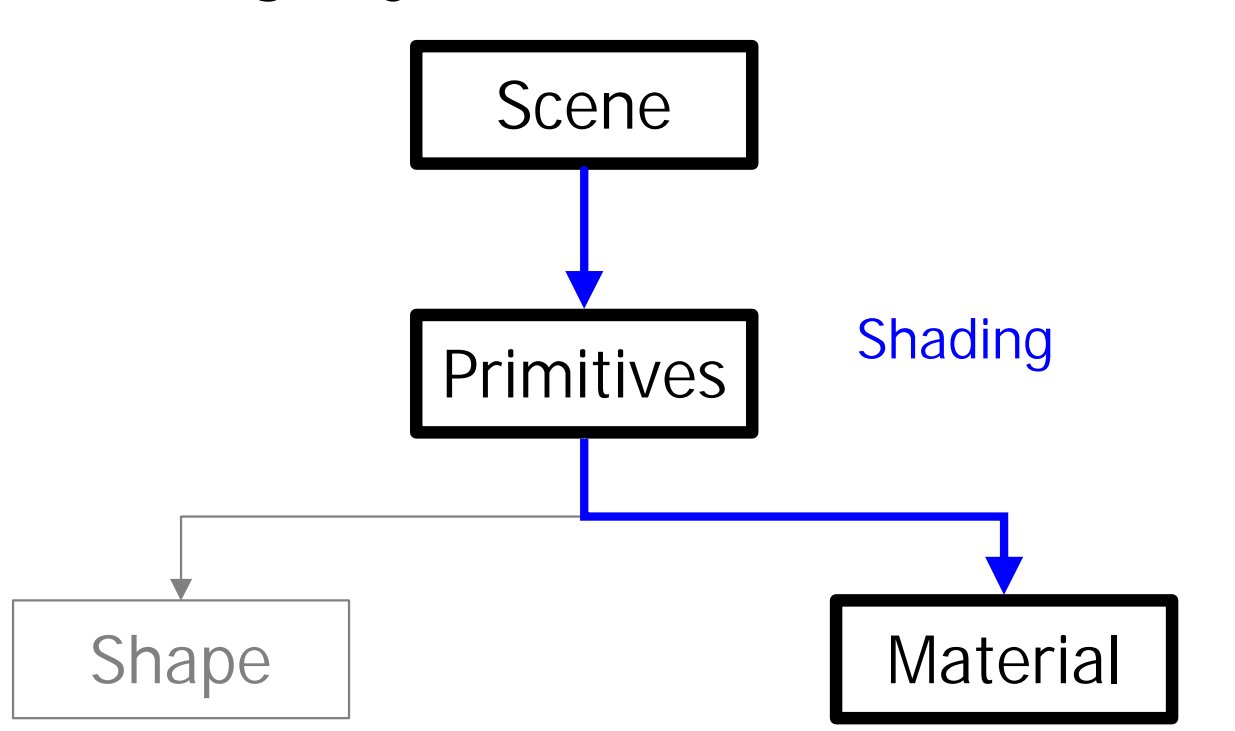

• Obtaining ray colors

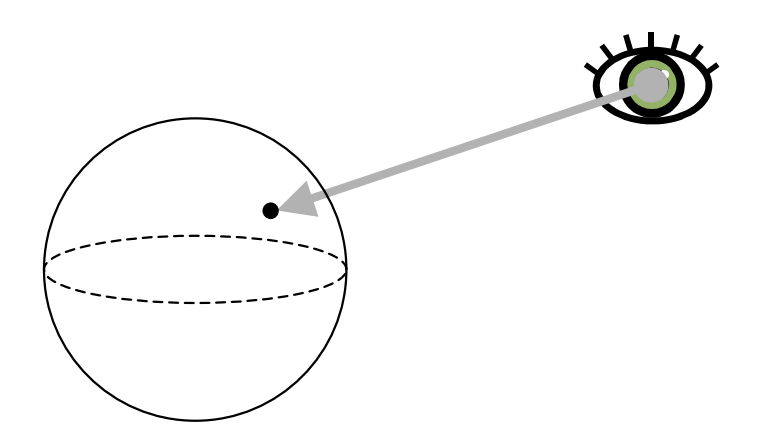

#### • Obtaining ray colors

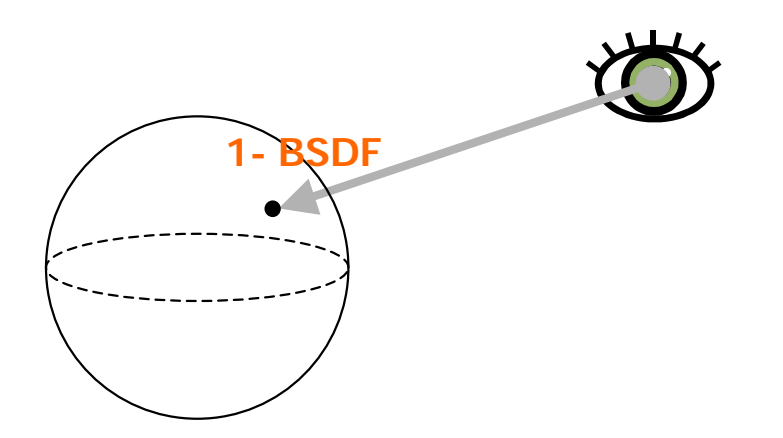

#### Whitted's

*<Compute emitted and reflected light at ray intersection point> <Evaluate BSDF at hit point>*

#### • Obtaining ray colors

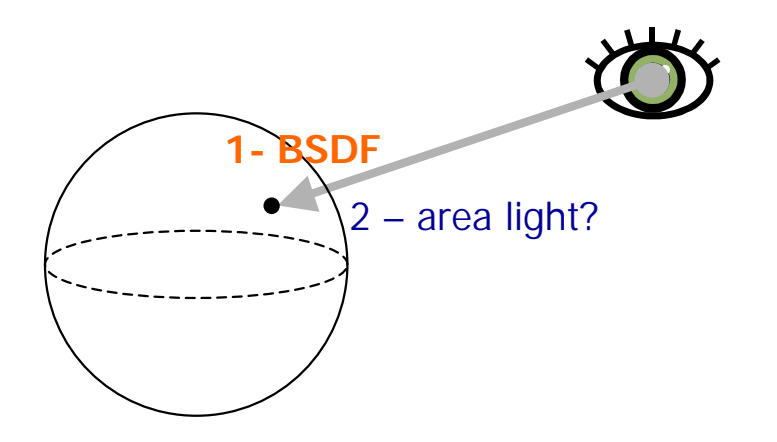

#### Whitted's

*<Compute emitted and reflected light at ray intersection point> <Evaluate BSDF at hit point> <Initialize common variables for Whitted integrator> <Compute emitted light if ray hit an area light source>*

#### • Obtaining ray colors

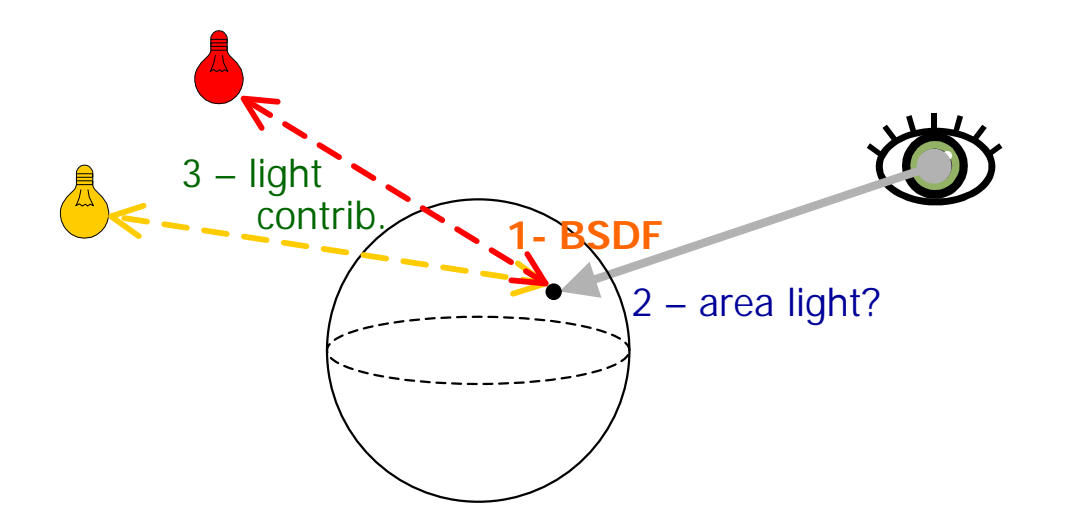

#### Whitted's

*<Compute emitted and reflected light at ray intersection point> <Evaluate BSDF at hit point> <Initialize common variables for Whitted integrator> <Compute emitted light if ray hit an area light source> <Add contribution of each light source>*

#### • Obtaining ray colors

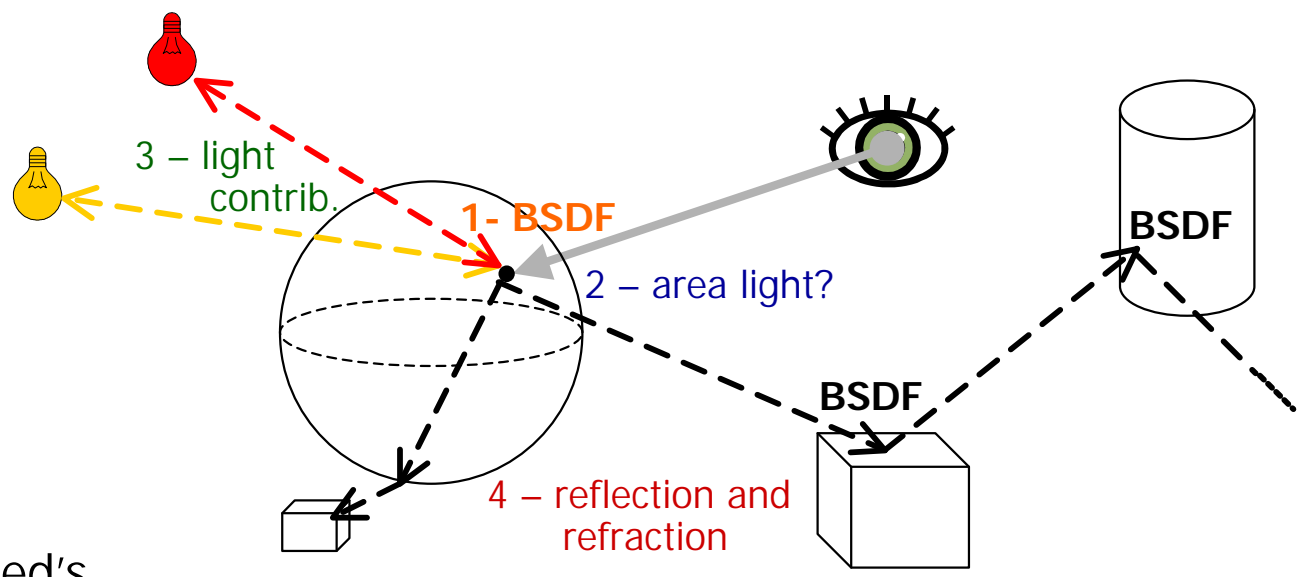

#### Whitted's

*<Compute emitted and reflected light at ray intersection point> <Evaluate BSDF at hit point> <Initialize common variables for Whitted integrator> <Compute emitted light if ray hit an area light source>*

*<Add contribution of each light source>*

*if (rayDepth++ < maxDepth) {*

*<Trace rays for specular reflection and refraction>*

*--rayDepth;*

• Obtaining ray colors

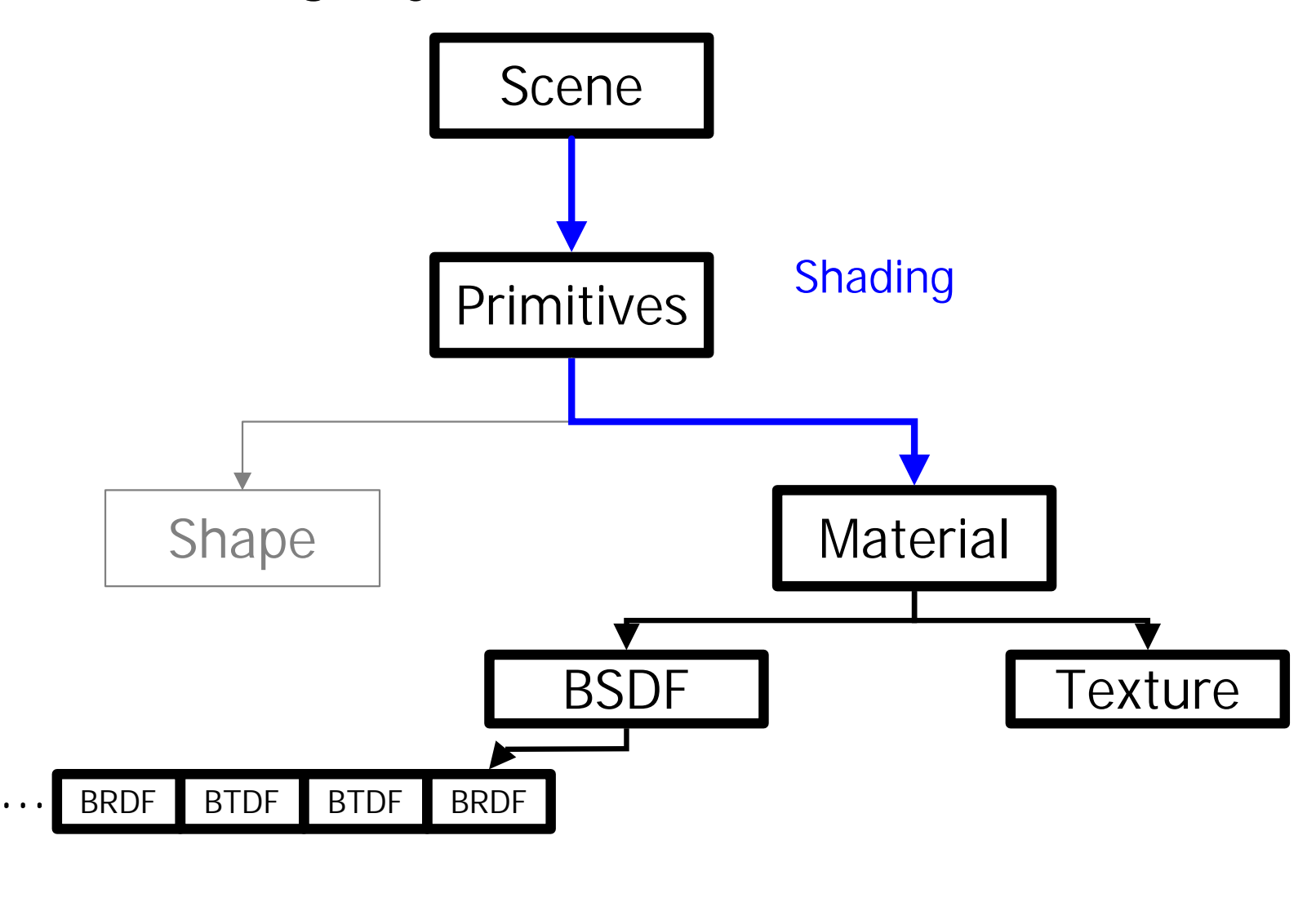

## • Parameters

- **DifferentialGeometry shading dg**
- Geometric normal  $n<sub>G</sub>$
- **Index of refraction**
- **Builds orthonormal coordinate system** 
	- Shading normal  $n_s$

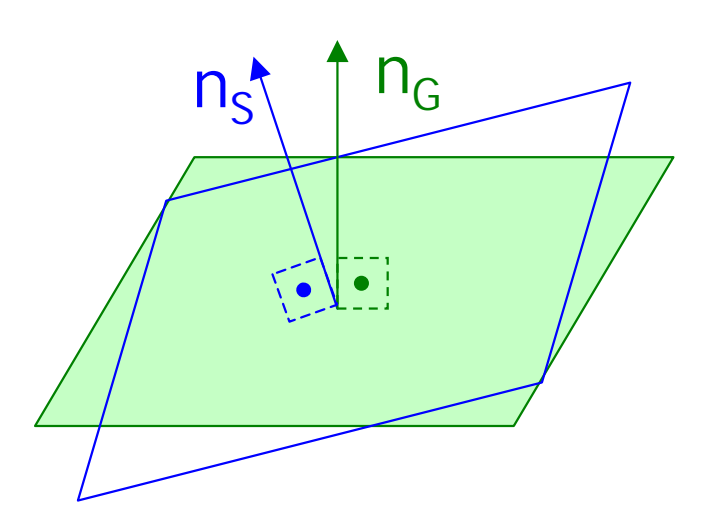

- Fixed maximum number of BxDFs
	- ß 8
	- **Never needed more than that.**
- Methods
	- **Number of BxDFs Components**
	- Normal equality
	- Coord. frames transformations

**• Problems with shading normals** 

**• Problems with shading normals** 

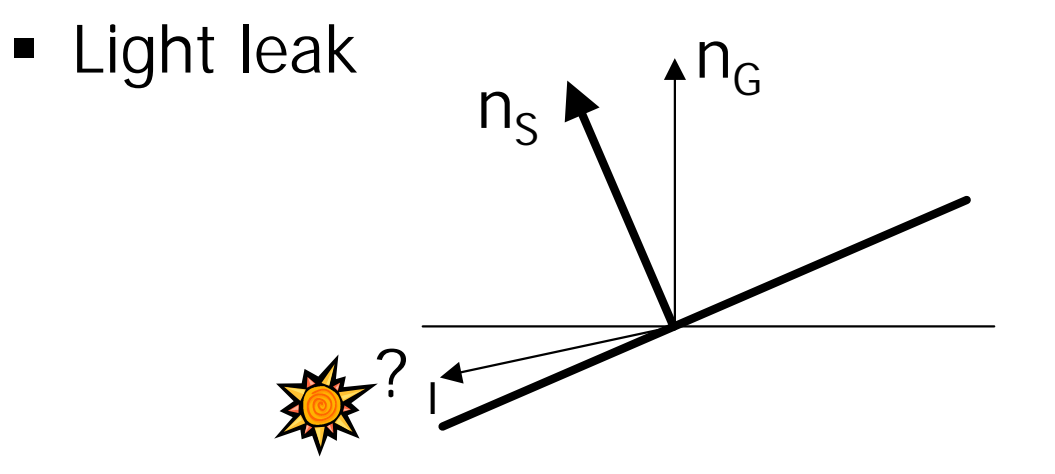

**• Problems with shading normals** 

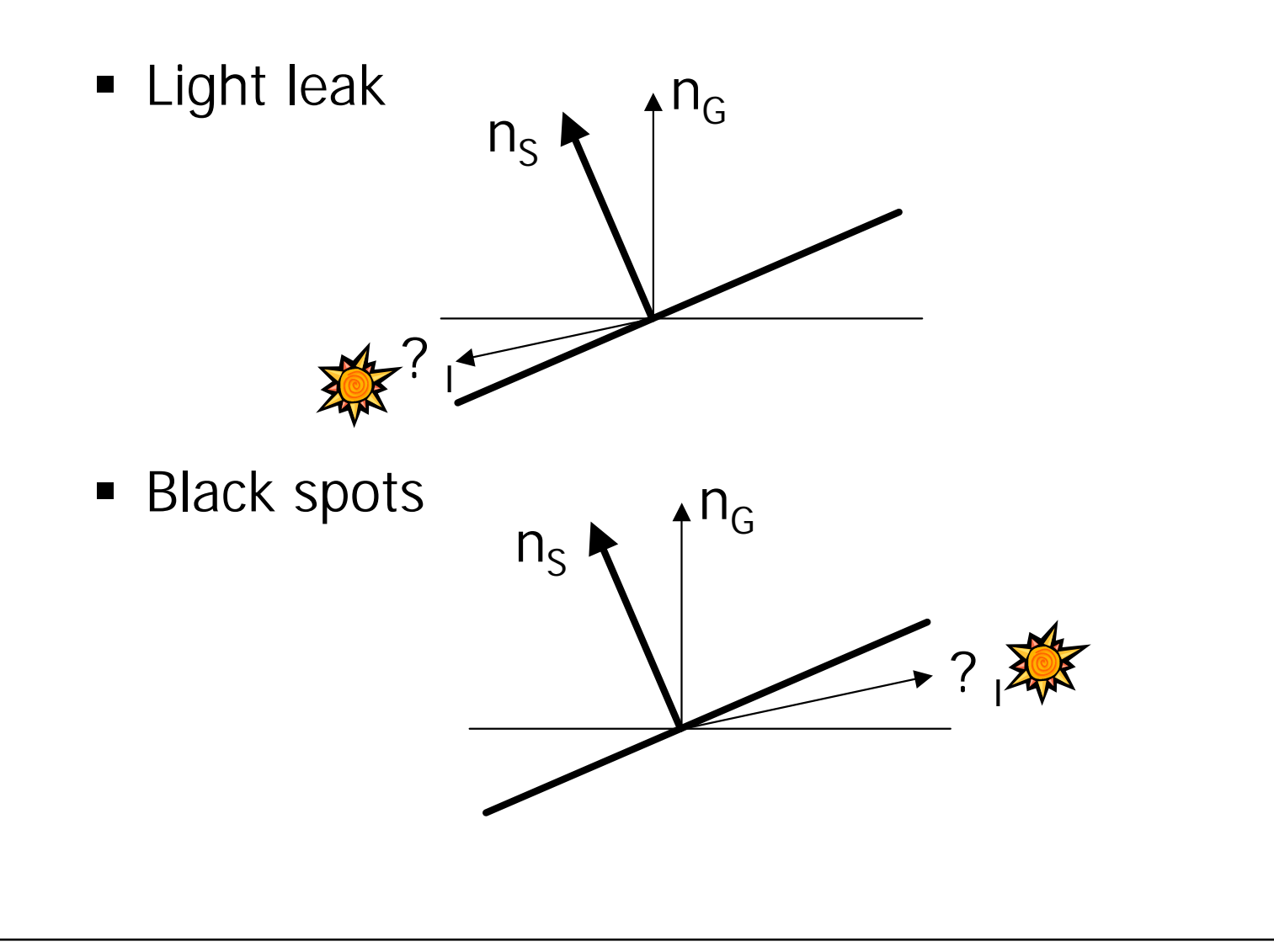

## **Solution**

- BRDF or BTDF?
	- **Use geometric normal;**

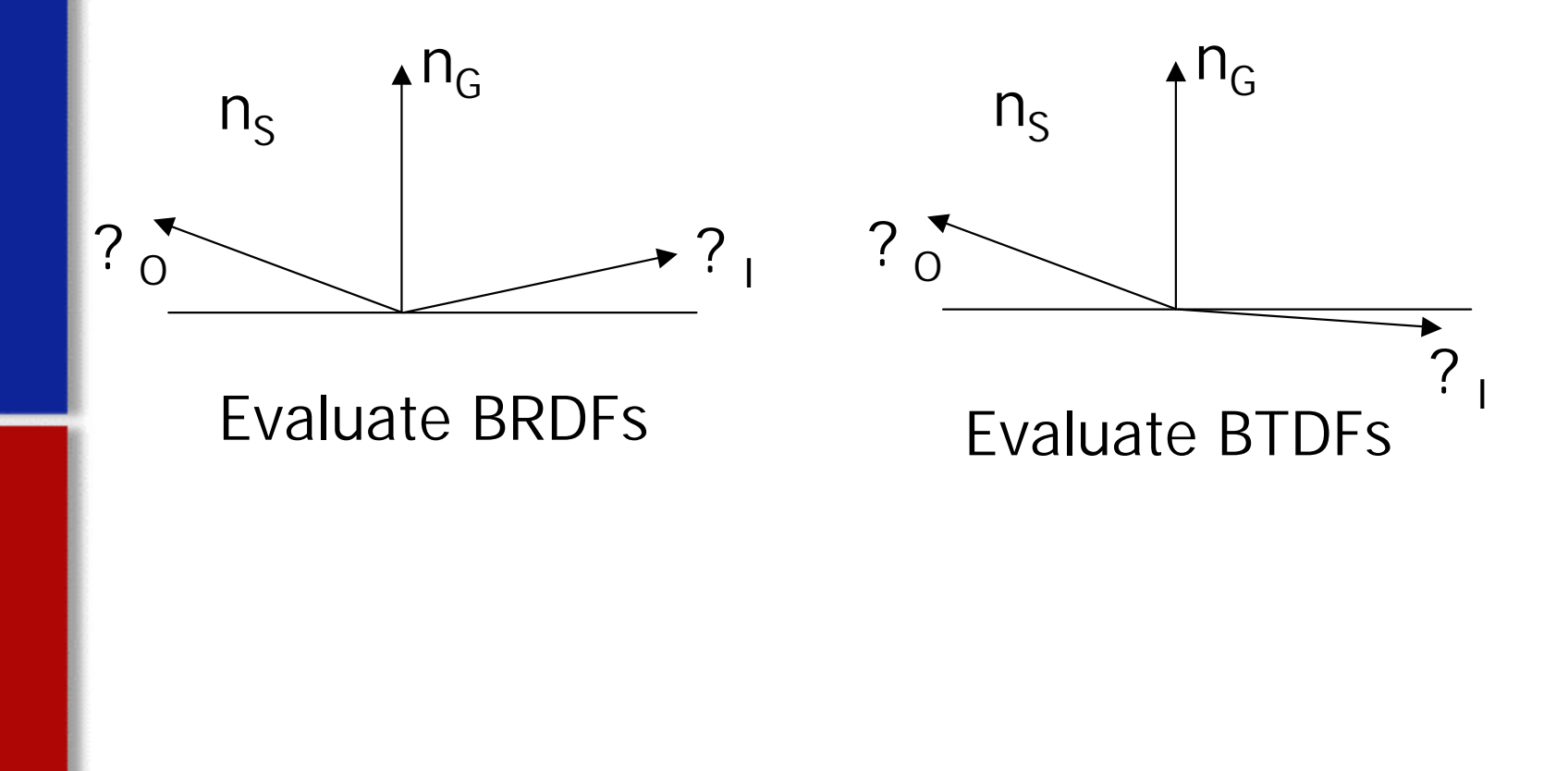

## **Solution**

- BRDF or BTDF?
	- Use geometric normal;

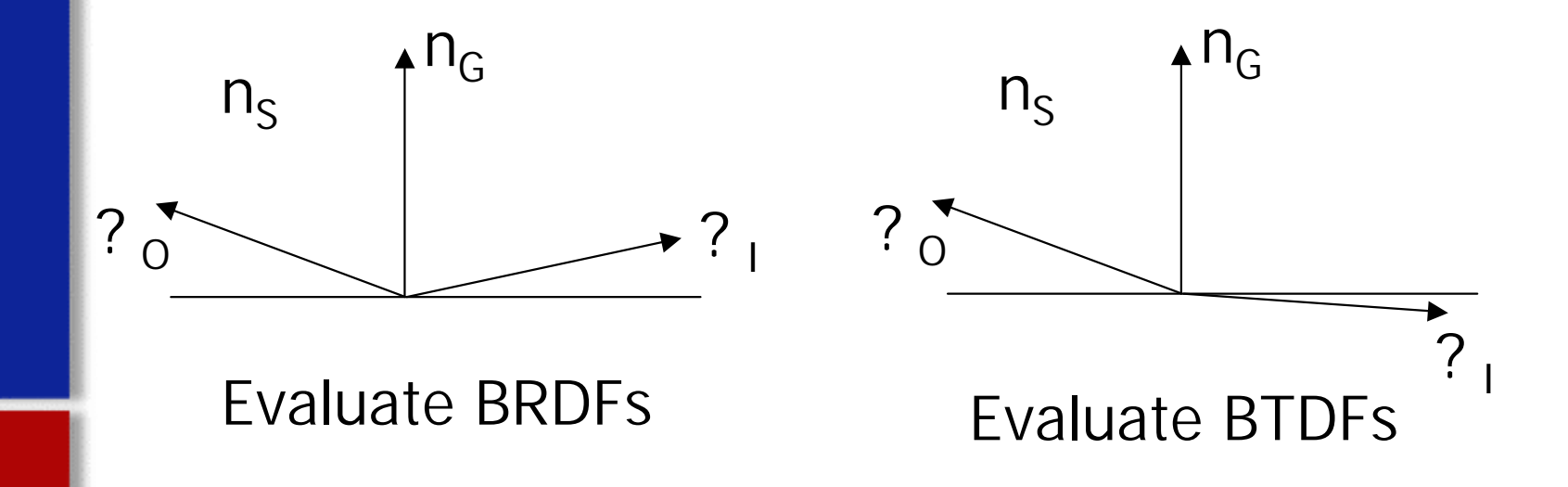

- **Scattering equation evaluation** 
	- **Use shading normal**

## **Solution**

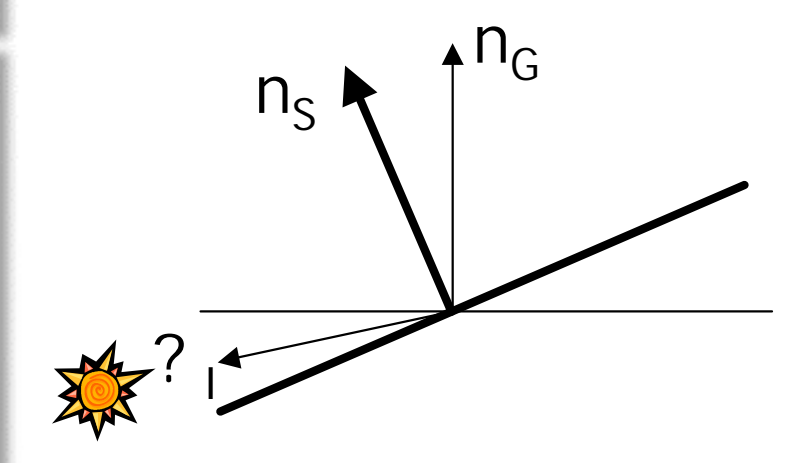

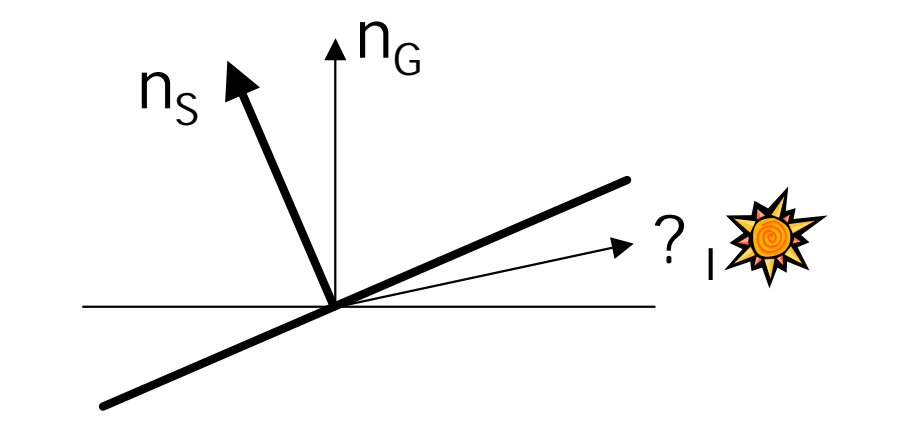

- **Example 1** Light leaks avoided
- Only BTDFs are considered

- **Black spots avoided**
- Only BRDFs are considered

- Memmory management
	- **Many BSDFs created during single ray cast**
	- **Performance issues with dynamic allocation**

- Memmory management
	- **Many BSDFs created during single ray cast**
	- **Performance issues with dynamic allocation**
	- How to avoid this?

- Memmory management
	- Many BSDFs created during single ray cast
	- **Performance issues with dynamic allocation**
	- How to avoid this?
	- **Previous memory allocation**

- Memmory management
	- Many BSDFs created during single ray cast
	- **Performance issues with dynamic allocation**
	- How to avoid this?
	- **Previous memory allocation**
	- **For every single ray hit?**

- Memmory management
	- Many BSDFs created during single ray cast
	- **Performance issues with dynamic allocation**
	- How to avoid this?
	- **Previous memory allocation**
	- For every single ray hit?
	- Reuse memory

- Memory Arena
	- **Static chunk of memory**
	- All BxDFs for a ray are sequentialy saved there
	- **Used and recycled at every ray tracing**

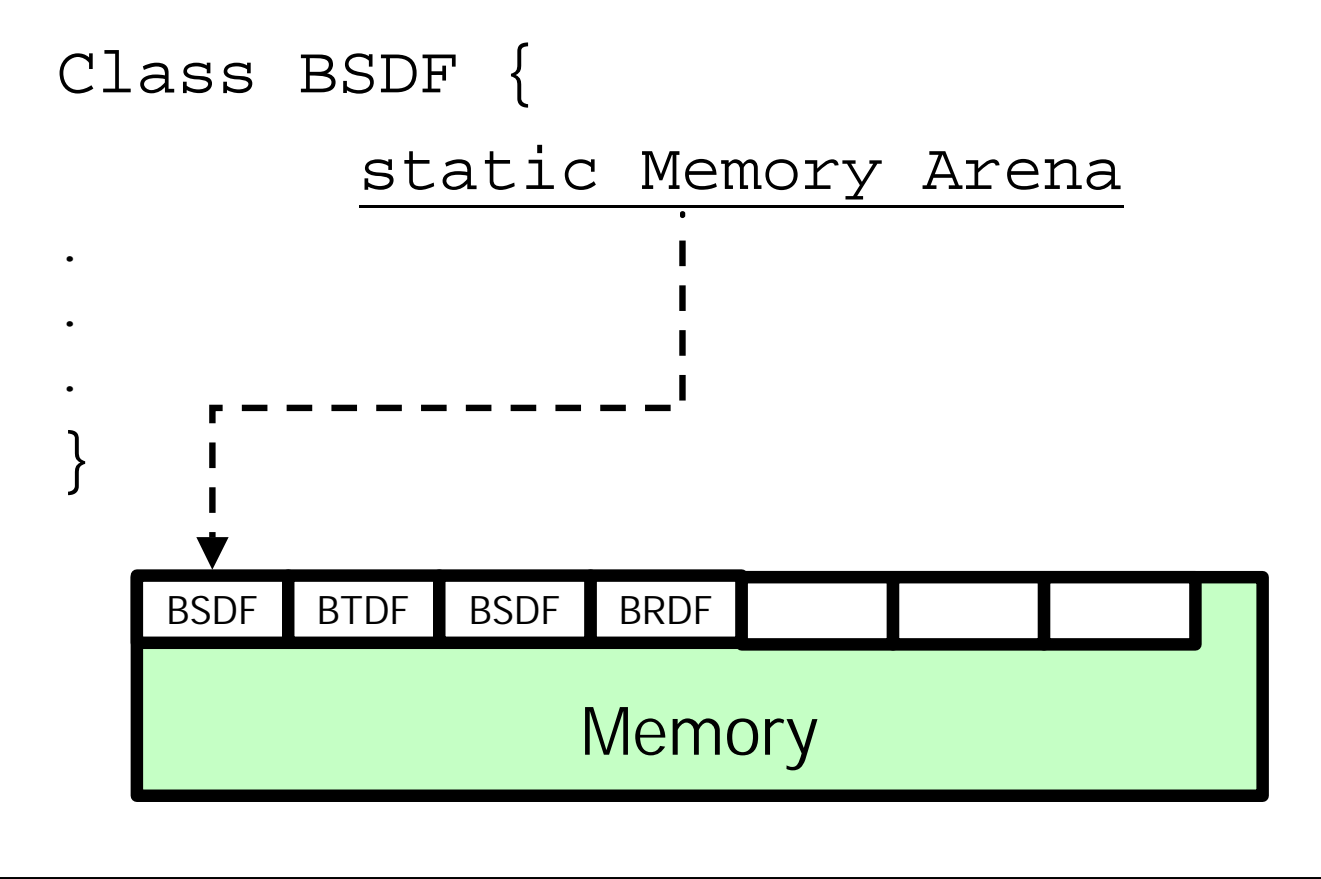

# ß GetBSDF method

- Parameters
	- **dgGeom actual Differential Geometry**
	- **getaraged 19 and 19 and 19 and 19 and 19 and 19 and 19 and 19 and 19 and 19 and 19 and 19 and 19 and 19 and 19 and 19 and 19 and 19 and 19 and 19 and 19 and 19 and 19 and 19 and 19 and 19 and 19 and 19 and 19 and 19 and 1**
- Returns final shading geometry for point ß BRDF
	- ß BTDF

- ß Create access to BSDF in Intersection class
	- **Intersection:: GetBSDF** 
		- **dg.ComputeDifferentials (ray)**
		- Primitive->getBSDF
		- Material->getBSDF

## • Matte

- **Purely diffuse surface**
- Parameters
	- Spectral diffuse reflection *Kd*
	- **Scalar roughness value sigma**
	- ß Optional scalar texture *bumpMap*

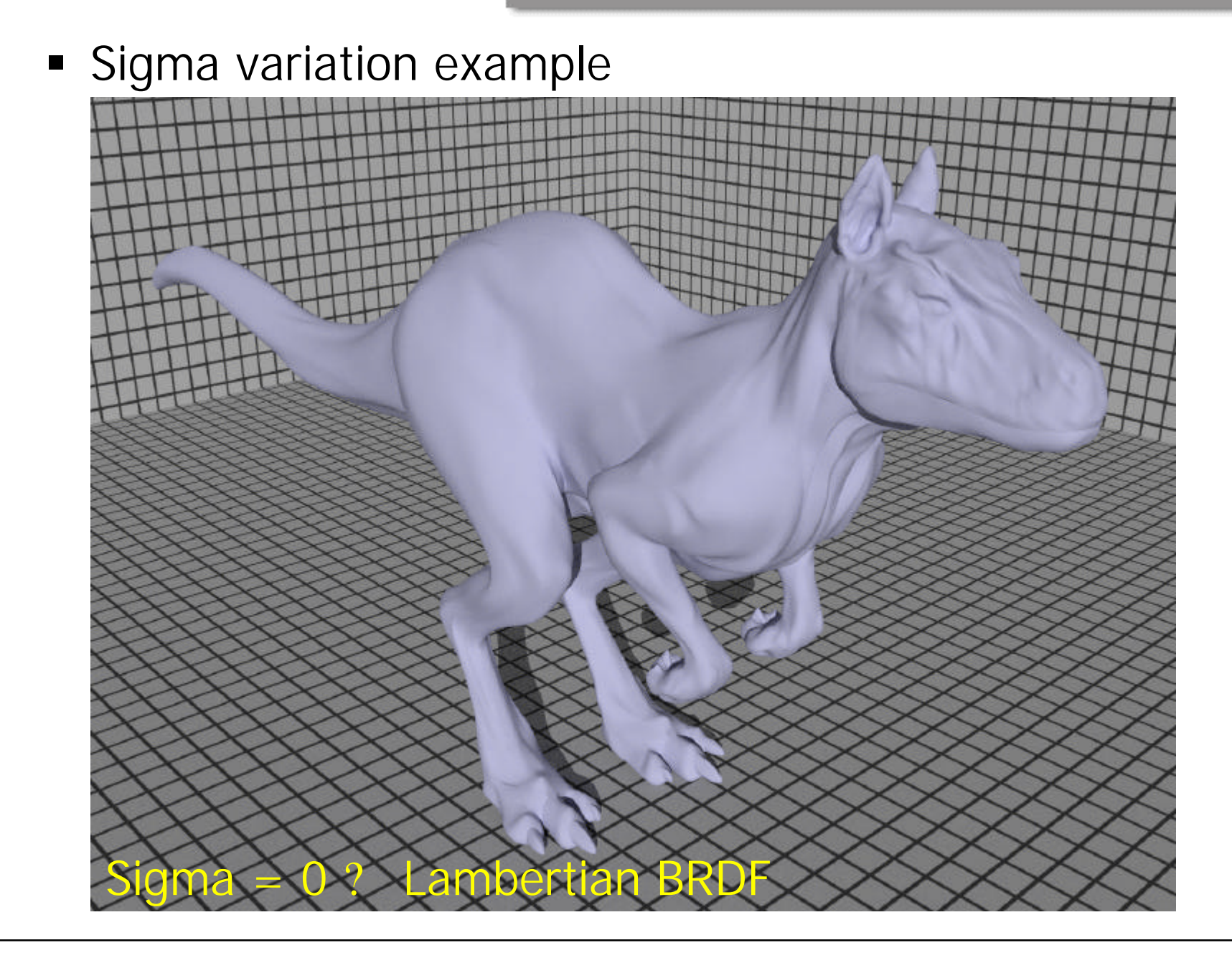

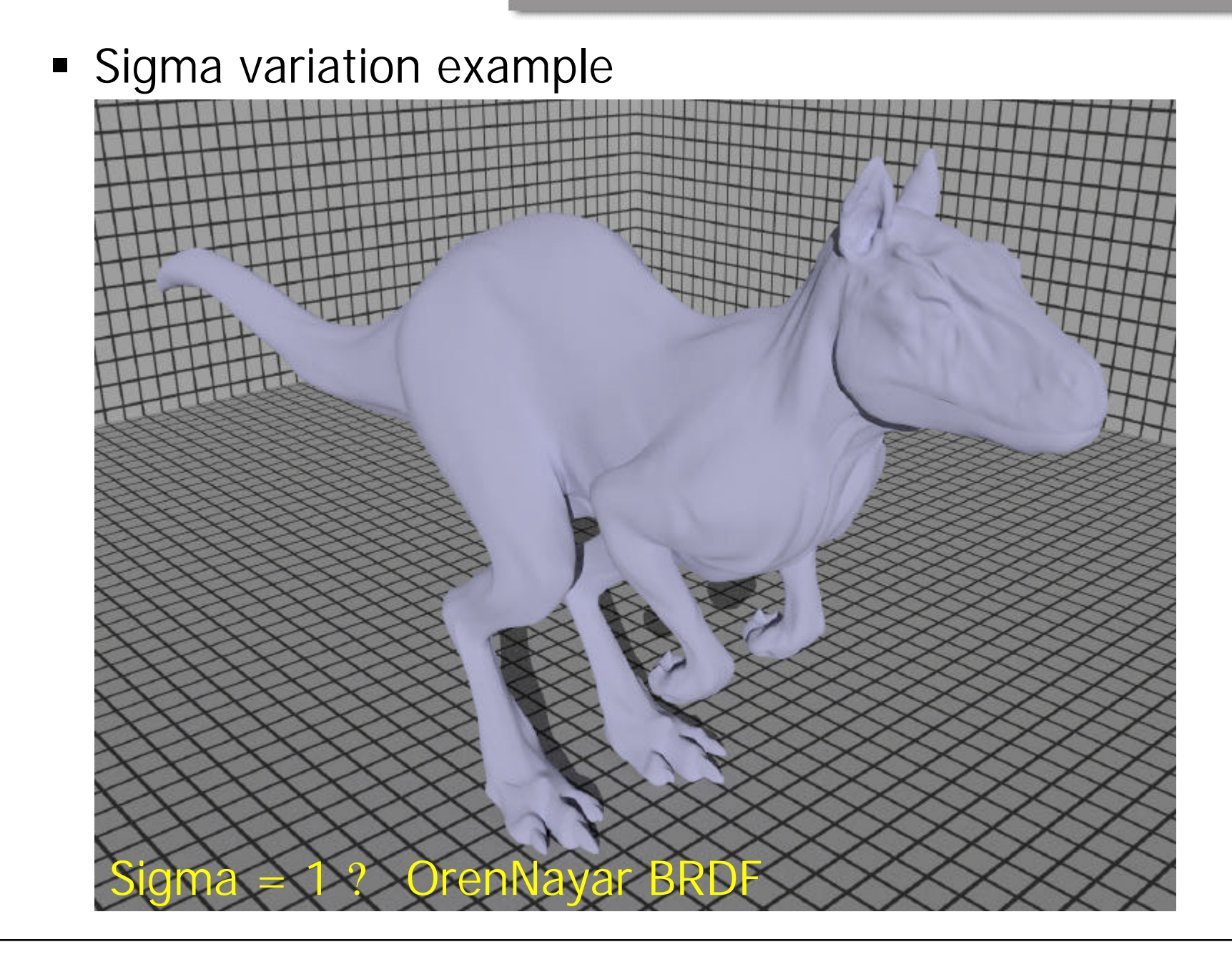

#### • Matte getBSDF method

BSDF \*Matte::GetBSDF(const DifferentialGeometry &dgGeom, const DifferentialGeometry &dgShading) const { // Allocate \_BSDF\_, possibly doing bump-mapping with \_bumpMap\_ DifferentialGeometry dgs;

return bsdf;

```
■ Matte getBSDF method
BSDF *Matte::GetBSDF(const DifferentialGeometry &dgGeom,
        const DifferentialGeometry &dgShading) const {
   // Allocate _BSDF_, possibly doing bump-mapping with _bumpMap_
   DifferentialGeometry dqs;
   if (bumpMap)
        Bump(bumpMap, dgGeom, dgShading, &dgs);
```
**else**

**dgs = dgShading;**

Calculates shading normal based on bump map

return bsdf;

```
■ Matte getBSDF method
BSDF *Matte::GetBSDF(const DifferentialGeometry &dgGeom,
        const DifferentialGeometry &dgShading) const {
   // Allocate _BSDF_, possibly doing bump-mapping with _bumpMap_
   DifferentialGeometry dqs;
   if (bumpMap)
        Bump(bumpMap, dgGeom, dgShading, &dgs);
   else
        dgs = dgShading;
   BSDF *bsdf = BSDF_ALLOC(BSDF)(dgs, dgGeom.nn);
Allocates the BSDFCalculates shading normal 
                                                   based on bump map
```
return bsdf;

```
■ Matte getBSDF method
BSDF *Matte::GetBSDF(const DifferentialGeometry &dgGeom,
         const DifferentialGeometry &dgShading) const {
   // Allocate _BSDF_, possibly doing bump-mapping with _bumpMap_
   DifferentialGeometry dqs;
   if (bumpMap)
         Bump(bumpMap, dgGeom, dgShading, &dgs);
   else
        dgs = dgShading;
   BSDF *bsdf = BSDF_ALLOC(BSDF)(dgs, dgGeom.nn);
Allocates the BSDF
   Spectrum r = Kd->Evaluate(dgs).Clamp(); Fexture evaluation; Obtention of
                                                     Calculates shading normal 
                                                     based on bump map
                                              reflection and roughness coefficients.
```
return bsdf;

```
■ Matte getBSDF method
BSDF *Matte::GetBSDF(const DifferentialGeometry &dgGeom,
         const DifferentialGeometry &dgShading) const {
   // Allocate _BSDF , possibly doing bump-mapping with _bumpMap
   DifferentialGeometry dqs;
   if (bumpMap)
         Bump(bumpMap, dgGeom, dgShading, &dgs);
   else
         dgs = dgShading;
   BSDF *bsdf = BSDF_ALLOC(BSDF)(dgs, dgGeom.nn);
Allocates the BSDF
   Spectrum r = Kd->Evaluate(dgs).Clamp(); Fexture evaluation; Obtention of
   float sig = Clamp(sigma->Evaluate(dgs), 0.f, 90.f);
   if (sig == 0.)
         bsdf->Add(BSDF_ALLOC(Lambertian)(r));
   else
         bsdf->Add(BSDF_ALLOC(OrenNayar)(r, sig));
   return bsdf;
}
                                                      Calculates shading normal 
                                                      based on bump map
                                               reflection and roughness coefficients.
                                                           Allocates new BRDF 
                                                            according to sigma and
                                                           Adds it to final BSDF
```
## **• Plastic**

- **In Mixture of diffuse and glossy surface**
- Parameters
	- **Spectral diffuse reflection Kd**
	- ß Glossy specular reflection *Ks*
	- ß Scalar roughness value *roughness*
		- **Size of specular highlight**
	- Optional scalar texture *bumpMap*

```
■ Plastic getBSDF method
BSDF *Plastic::GetBSDF(const DifferentialGeometry &dgGeom,
         const DifferentialGeometry &dgShading) const {
   DifferentialGeometry dqs;
   if (bumpMap)
         Bump(bumpMap, dgGeom, dgShading, &dgs);
   else
         dgs = dgShading;
   BSDF *bsdf = BSDF_ALLOC(BSDF)(dgs, dgGeom.nn);
Allocates the BSDF
   Spectrum kd = Kd->Evaluate(dgs).Clamp();
Texture reflection evaluation;
   BxDF *diff = BSDF_ALLOC(Lambertian)(kd);
   Fresnel *fresnel =
   BSDF_ALLOC(FresnelDielectric)(1.5f, 1.f);
   bsdf->Add(diff);
   Spectrum ks = Ks->Evaluate(dgs).Clamp();
Texture glossy evaluation;float rough = roughness->Evaluate(dgs);
   BxDF *spec = BSDF_ALLOC(Microfacet)(ks, fresnel,
   BSDF_ALLOC(Blinn)(1.f / rough));
   bsdf->Add(spec);
   return bsdf;
                                                      Calculates shading normal 
                                                      based on bump map
                                                         Allocates glossy BRDF 
                                                         according to sigma and
                                                         Adds it to final BSDF
                                                   Allocates reflection BRDF 
                                                  according to sigma and
                                                  Adds it to final BSDF
```
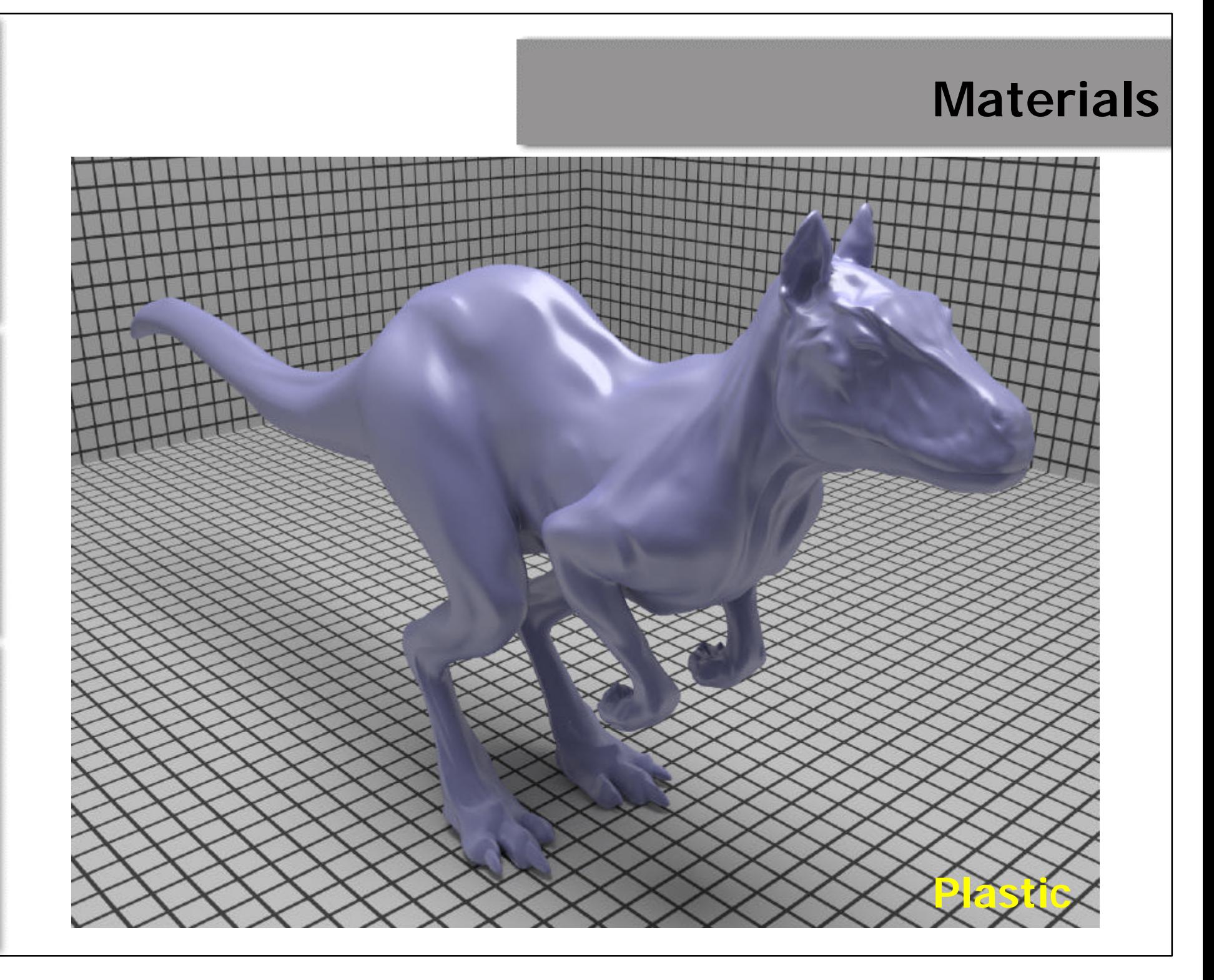

## • Other materials

- **F** Translucent
- **Kallenger** Mirror
- **Glass**
- **ShinyMetal**
- **Substrate**
- Clay
- ß Felt
- **F** Primer
- $\blacksquare$  Skin
- **BluePaint**
- **u** Uber

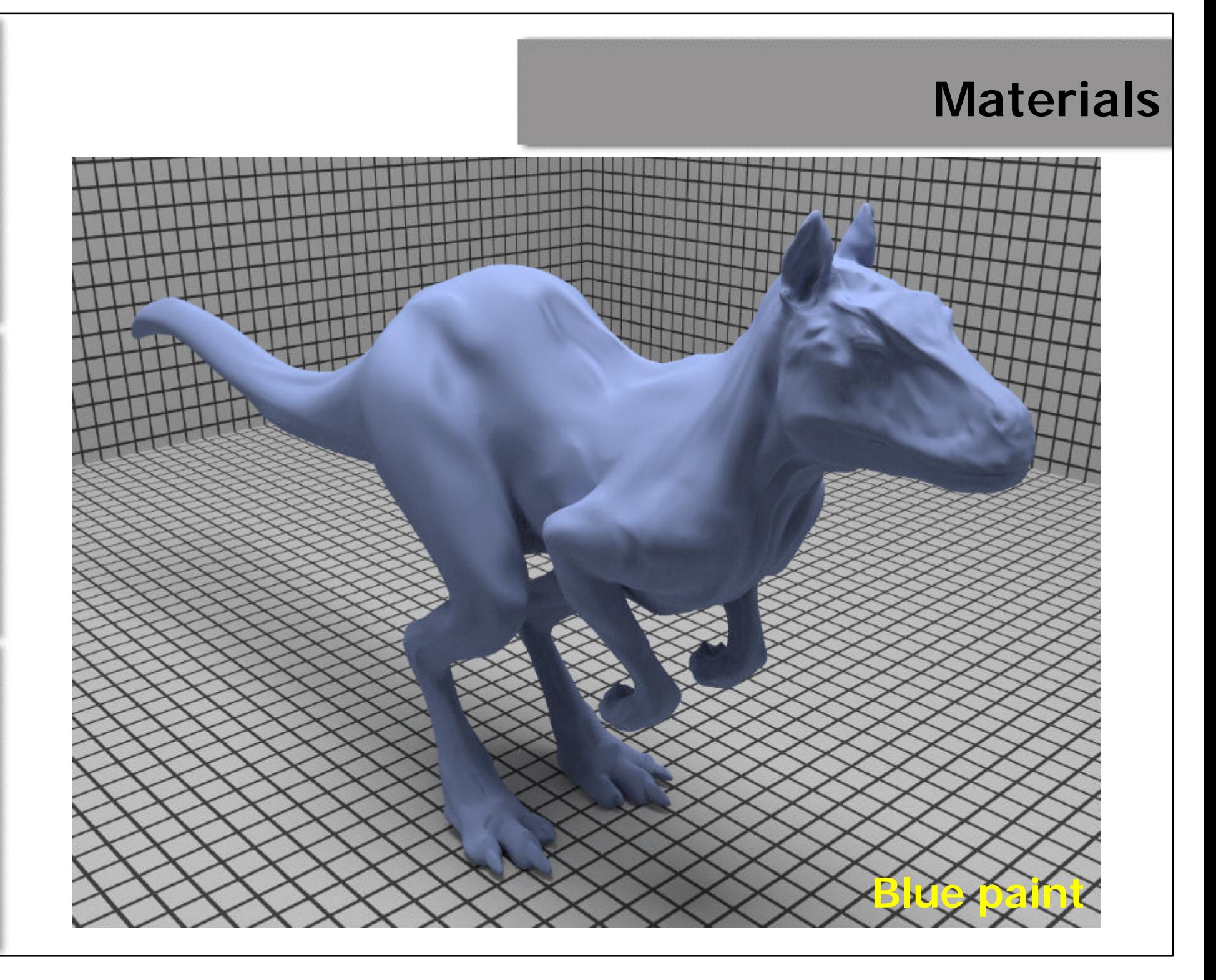

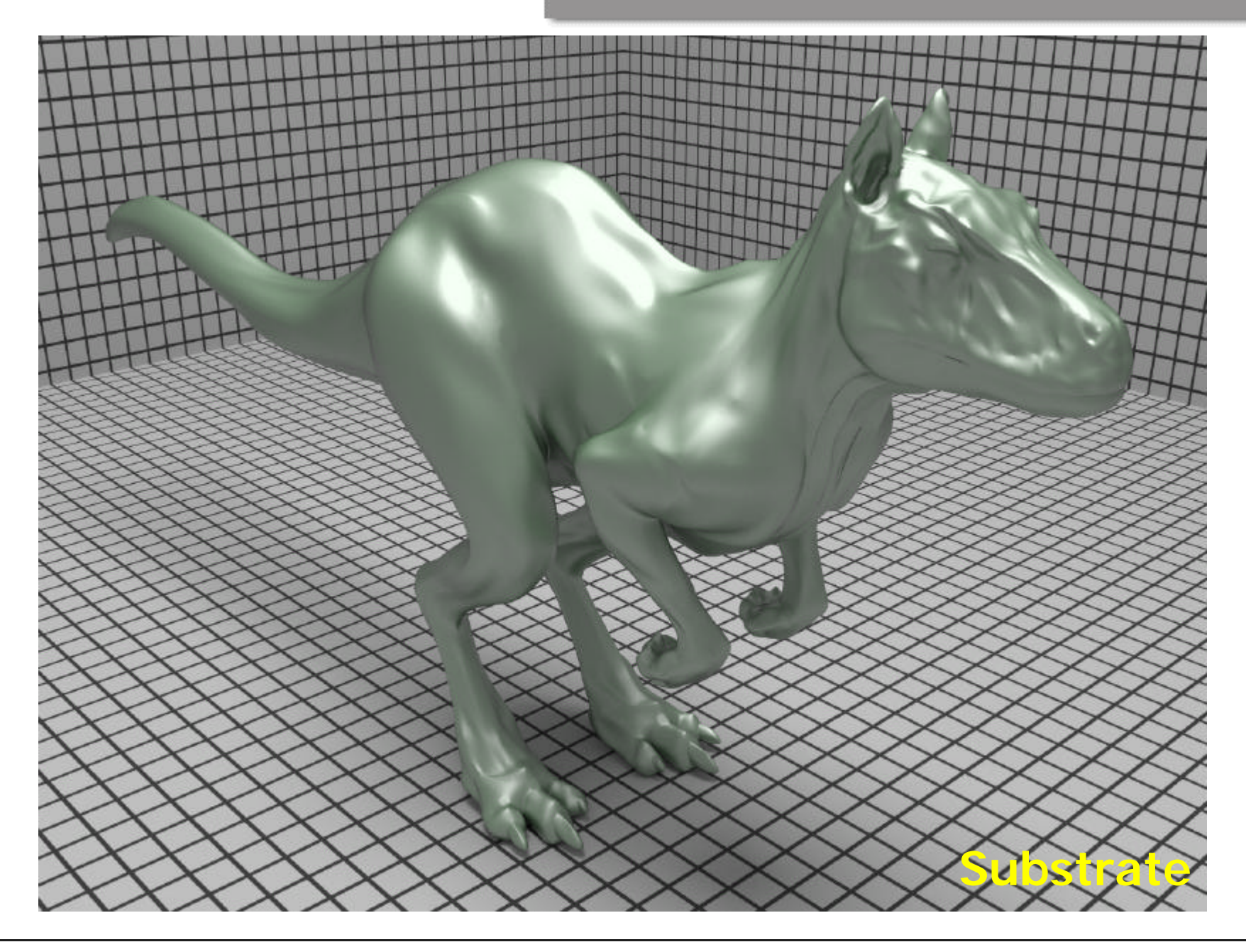

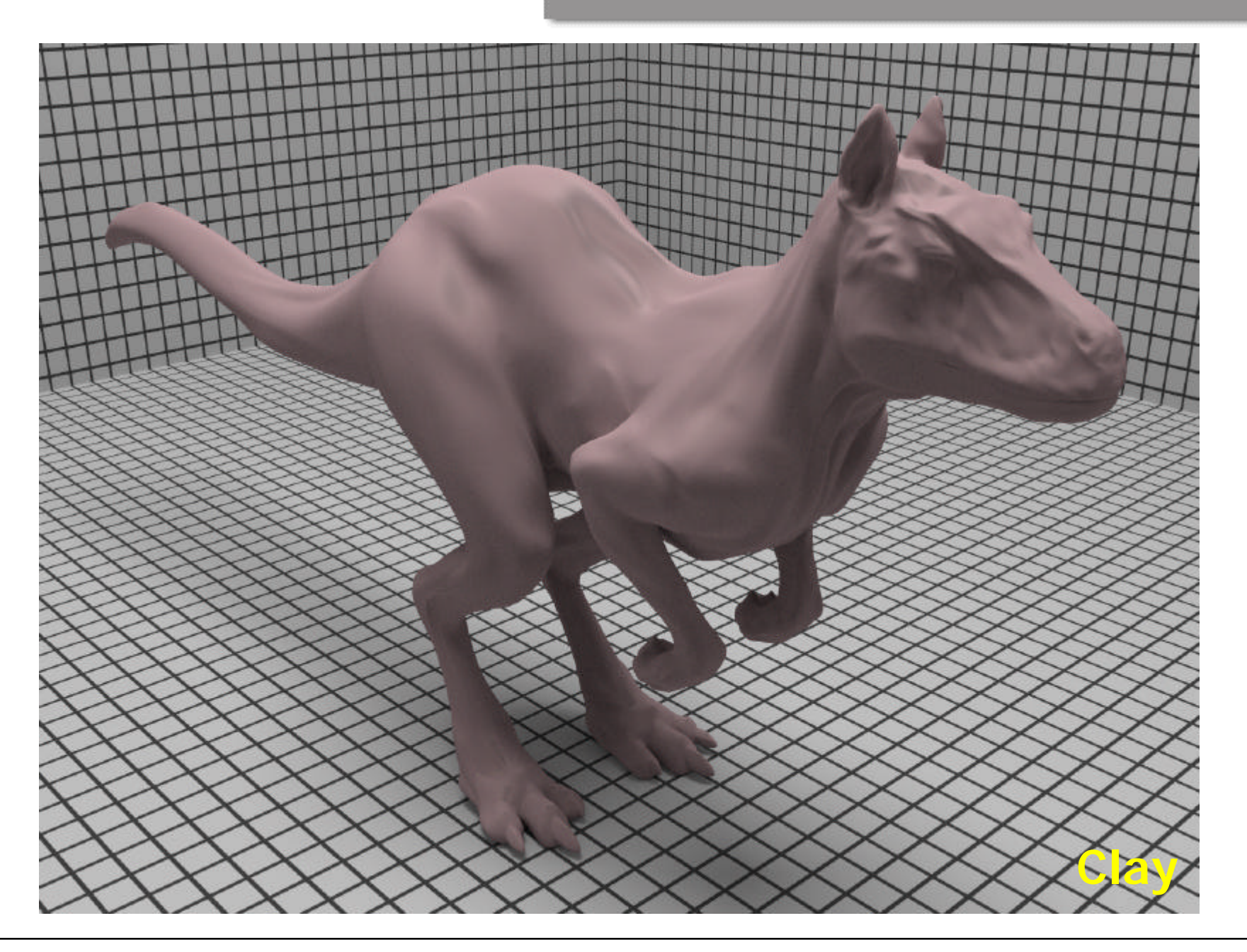

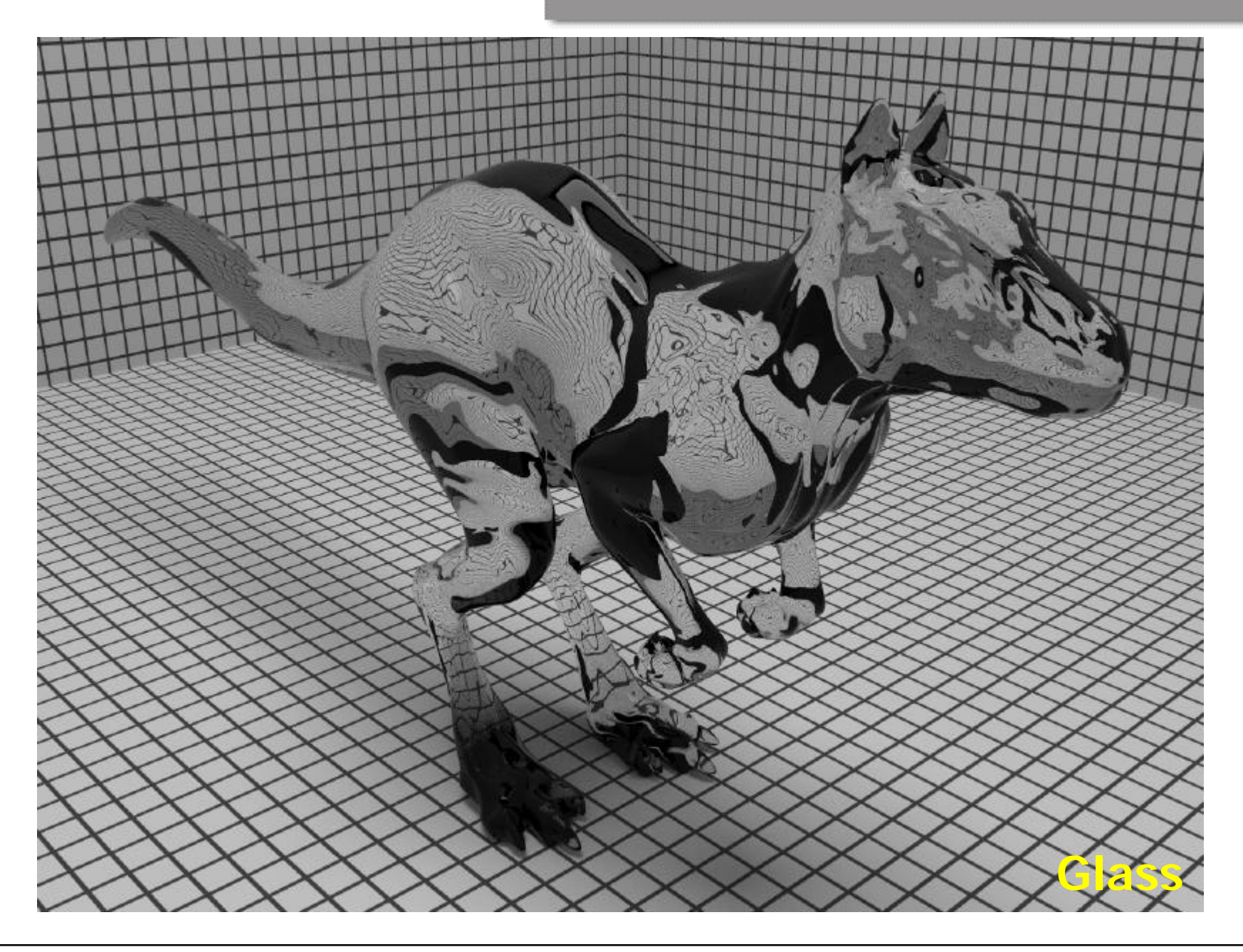

**Displacement simulation to points**  $p'(u, v) = p(u, v) + d(u, v)n(u, v)$ 

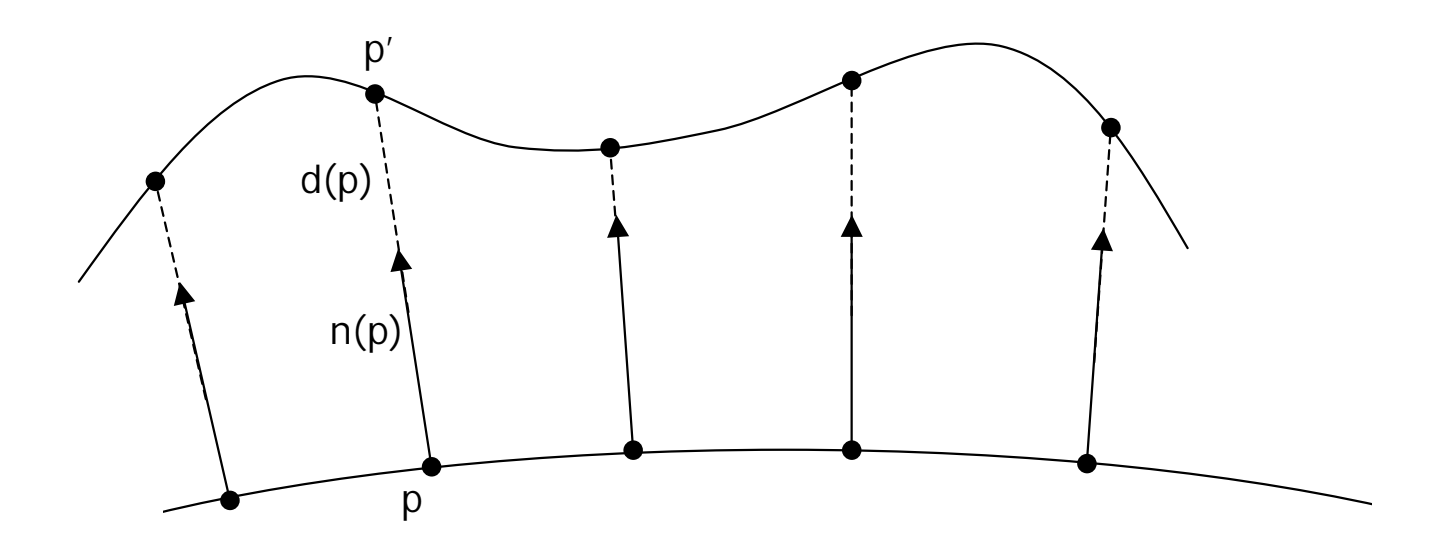

**• Displacement simulation to points**  $p'(u, v) = p(u, v) + d(u, v)n(u, v)$ 

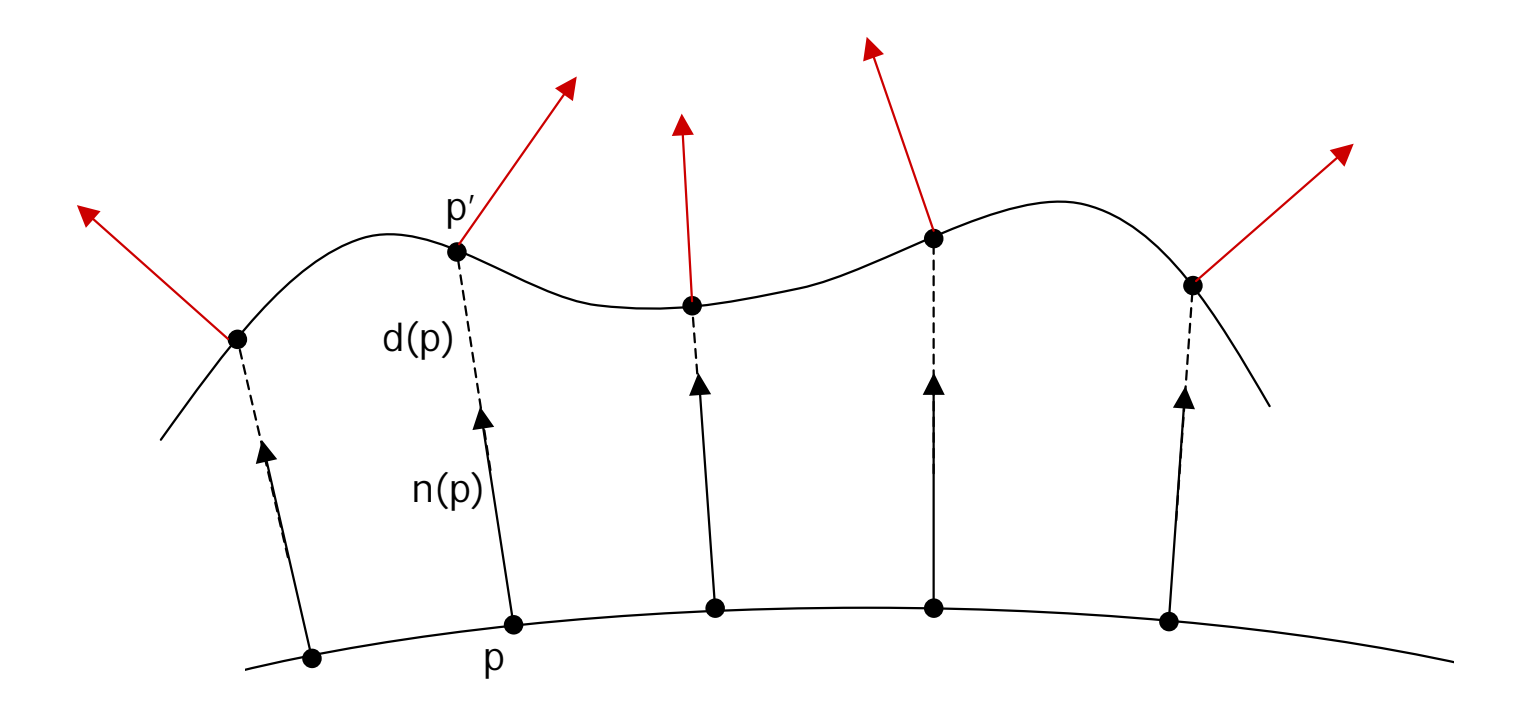

**• Displacement simulation to points**  $p'(u, v) = p(u, v) + d(u, v)n(u, v)$ 

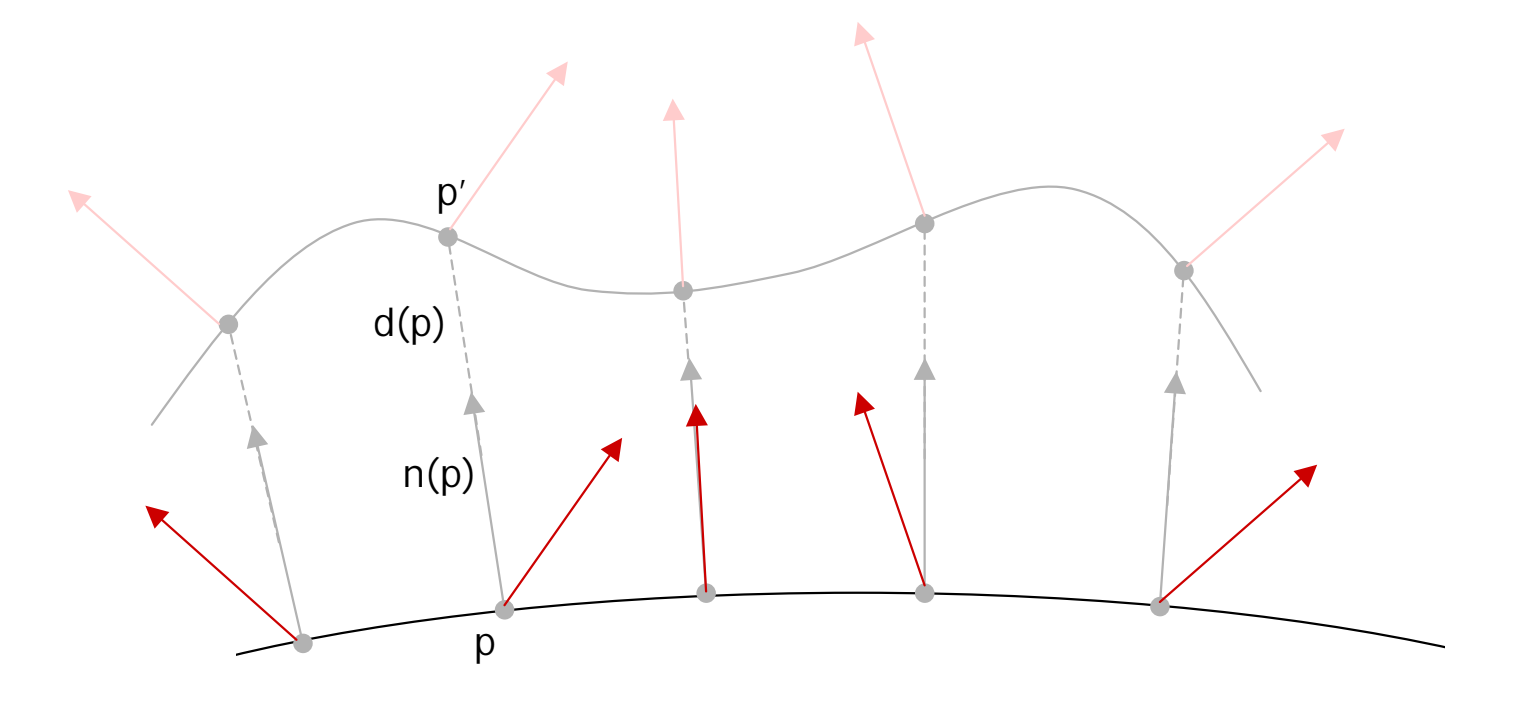

$$
n = \frac{\partial p}{\partial u} \times \frac{\partial p}{\partial v}
$$

- $\blacksquare$  Change the partial derivatives of p to change normal for p'  $p'(u, v) = p(u, v) + d(u, v)n(u, v)$
- Derivation using the product and chain rules *n* ∂ *d p p* ∂ ∂ ∂ '

$$
\frac{\partial p}{\partial u} = \frac{\partial p}{\partial u} + \frac{\partial u}{\partial u} n + d \frac{\partial n}{\partial u}
$$

| Product rule               | $D[u^*v] = u^*D[v] + v^*D[u]$ | Chain rule | $h(t) = f(g(t)).$ |
|----------------------------|-------------------------------|------------|-------------------|
| • $dh(t) = df(g(t))dg(t).$ |                               |            |                   |

- By the definition of partial derivative *u*  $d(u + \Delta u, v) - d(u, v)$ *u*  $d(u, v)$  $u \rightarrow 0$   $\Delta$  $+\Delta u, v)$  – = ∂ **a**  $\Delta u \rightarrow$  $\frac{(u, v)}{v} = \lim_{\Delta u \to 0} \frac{d(u + \Delta u, v) - d(u, v)}{\Delta u}$
- For small ?u, we have that

$$
\frac{\partial p'}{\partial u} = \frac{\partial p}{\partial u} + \frac{d(u + \Delta u, v) - d(u, v)}{\Delta u} n + d \frac{\partial n}{\partial u}
$$

- By the definition of partial derivative *u*  $d(u + \Delta u, v) - d(u, v)$ *u*  $d(u, v)$  $u \rightarrow 0$   $\Delta$  $+\Delta u, v)$  – = ∂ **a**  $\Delta u \rightarrow$  $\frac{(u, v)}{v} = \lim_{\Delta u \to 0} \frac{d(u + \Delta u, v) - d(u, v)}{\Delta u}$
- For small ?u, we have that

*u n*  $n + d$ *u*  $d(u + \Delta u, v) - d(u, v)$ *u p u p* ∂ ∂ +  $\Delta$  $+\Delta u, v)$  – + ∂ ∂ = ∂  $\partial p'$   $\partial p$   $d(u + \Delta u, v) - d(u, v)$ 

$$
\frac{\partial p'}{\partial v} = \frac{\partial p}{\partial v} + \frac{d(u, v + \Delta v) - d(u, v)}{\Delta v} n + d \frac{\partial n}{\partial v}
$$

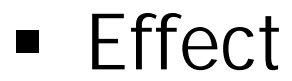

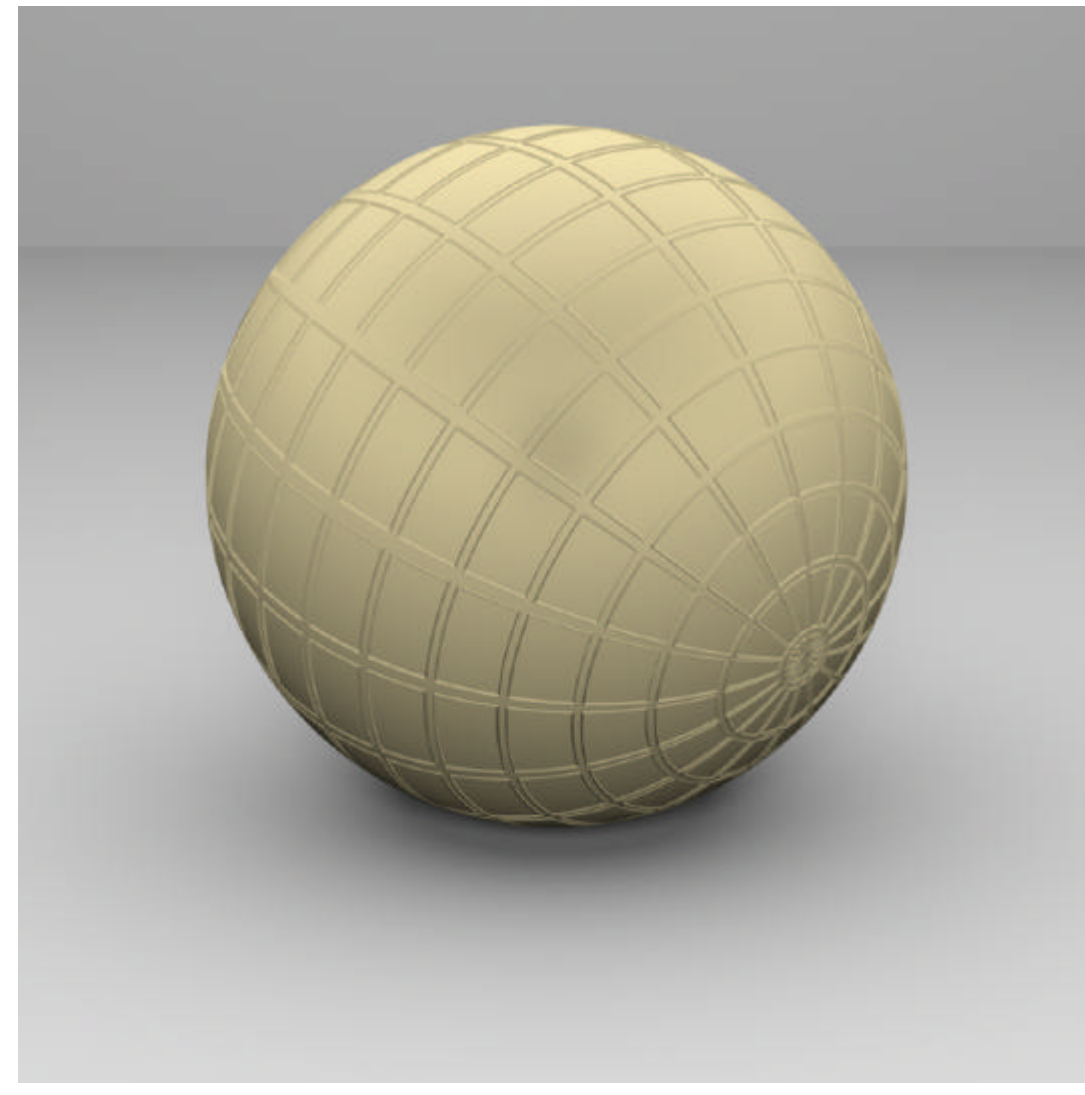

#### **Effect**

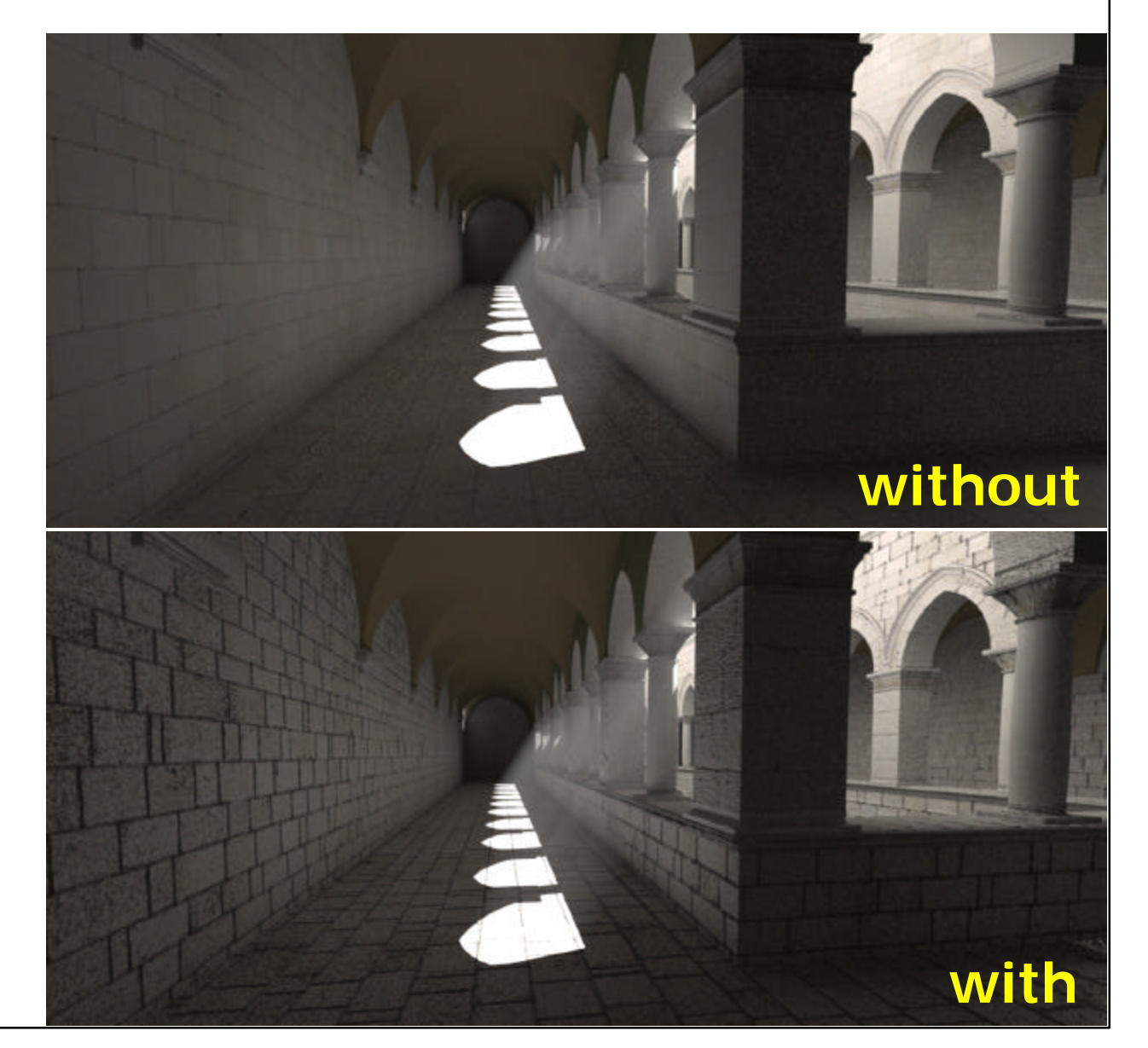

# Bum Map

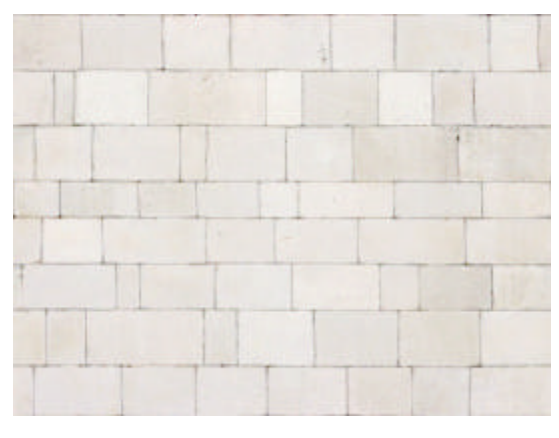

## **Effect**

• http://en.wikipedia.org/wiki/Bump\_mapping

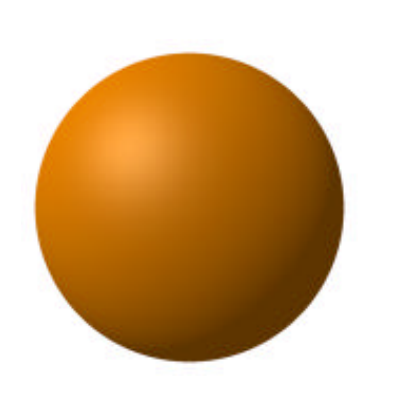

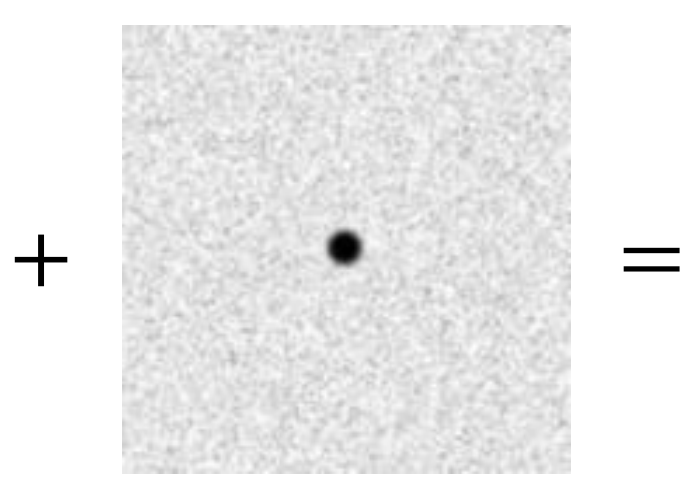

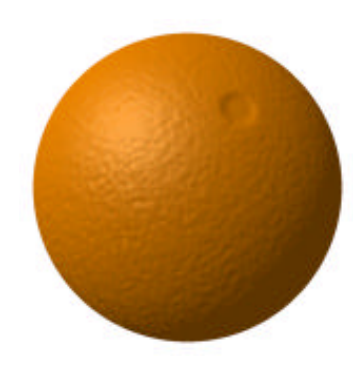

- Advantages
	- Nice depth effects
	- **Easy to implement**
	- Reasonably fast performance
- **Disadvantages** 
	- **No real p' is created**
	- Does not affect objects surface
		- Does not affect shadow casting process
		- Does not affect objects edges visualization

## **Effect**

**http://www.sanedraw.com/LEARN/OVERVIEW/OV** 150MAC/INDEX.HTM

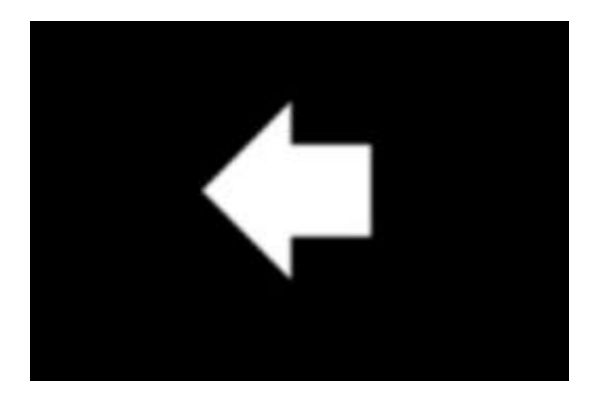

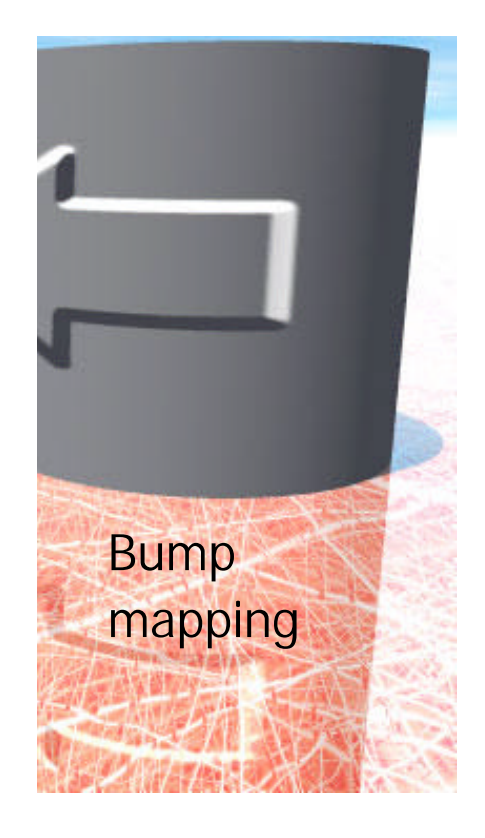

## **Effect**

**http://www.sanedraw.com/LEARN/OVERVIEW/OV** 150MAC/INDEX.HTM

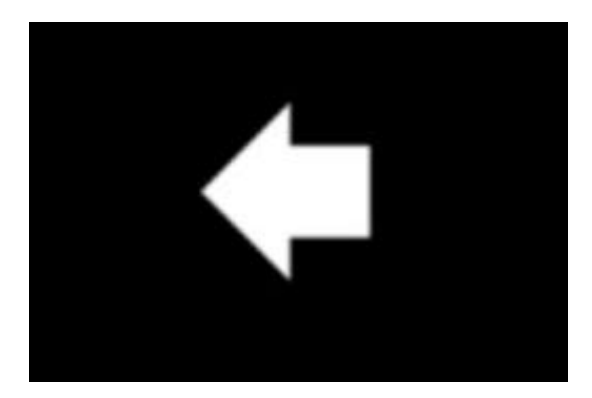

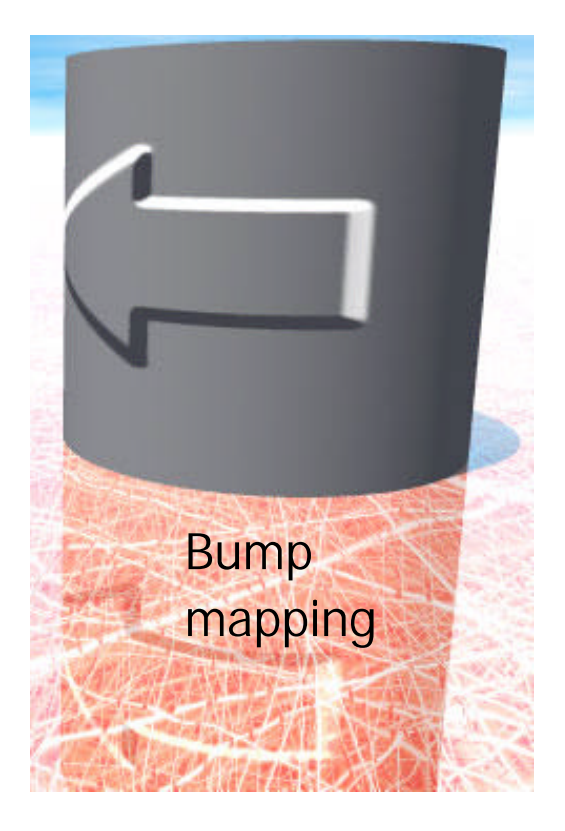

## **Effect**

**http://www.sanedraw.com/LEARN/OVERVIEW/OV** 150MAC/INDEX.HTM

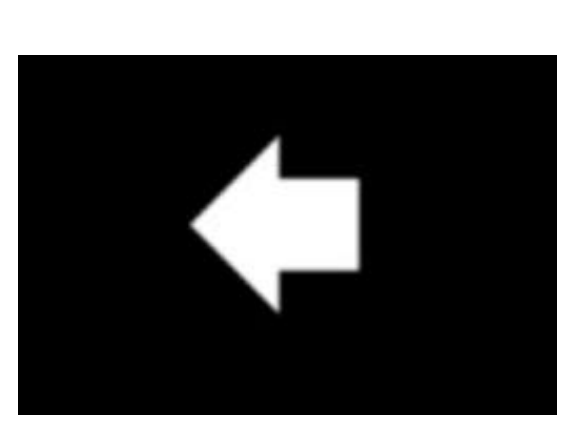

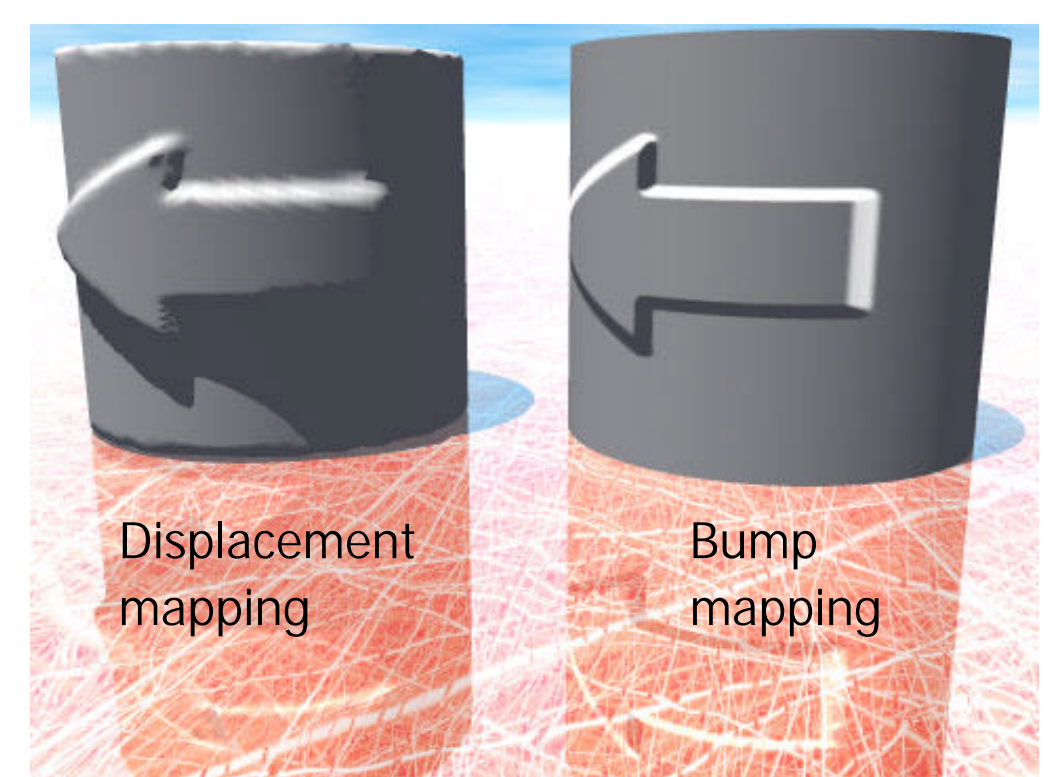

# **CS 563 Advanced Topics in Computer Graphics** *Materials*

by Paulo Gonçalves de Barros